# ТЕМА 4.3 **СІМЕЙСТВО ФАЙЛОВИХ СИСТЕМ FAT**

# **ПЛАН**

1 СТРУКТУРА ЛОГІЧНОГО ДИСКА FAT 2 ХАРАКТЕРИСТИКА ФАЙЛОВИХ СИСТЕМ СІМЕЙСТВА FAT

**FAT (англ. File Allocation Table — таблиця розміщення файлів)** — сімейство файлових систем розроблених компанією Microsoft. Існує декілька версій FAT, а саме: FAT12, FAT16, FAT32, exFAT (FAT64). Число в абревіатурі вказує розмір елемента таблиці в бітах. Одиницею розподіленої пам'яті є **кластер**.

Розроблена Біллом Гейтсом та Марком МакДональдом в 1976-1977 роках. Використовувалась як основна файлова система в операційній системі сімейства DOS та Windows (до версії Windows 2000).

Для забезпечення доступу додатків до файлів операційна система з файловою системою **FAT використовує наступні структури**:

✔ **завантажувальні сектори головного і додаткових розділів;**

✔ **завантажувальні сектори логічних дисків (розділів);**

✔ **кореневий каталог;**

✔ **область даних;**

✔ **циліндр для виконання діагностичних операцій читання-запису.**

**Завантажувальний сектор головного розділу** (званий головним завантажувальним записом - **Master Boot Record - MBR**) є першим сектором на жорсткому диску (циліндр 0, голівка 0, сектор 1) і складається з двох елементів:

- ✔ **таблиця головного розділу**, що містить список розділів (максимум чотири) і розташування завантажувальних секторів відповідних логічних дисків (перша і остання голівки, перший і останній циліндри з відповідними значеннями секторів, а також кількість секторів);
	- ✔ **головний завантажувальний код** невелика програма, яка виконується системою BIOS. Основна функція цього коду - передача управління в розділ, який позначений як активний (завантажувальний).

**Завантажувальний сектор логічного розділу містить**:

- ✔ **блок параметрів диска**, в якому знаходиться інформація про розділ (розмір, кількість секторів, розмір кластера, мітка тому та ін.);
- ✔ **завантажувальний код** програму, з якою починається процес завантаження операційної системи (для Ms - Dos і Windows - файл Io.sys).

Завантажувальні сектори логічних дисків створюються командою Format. Вони схожі на завантажувальні диски розділів. Проте при завантаженні виконується код тільки того сектора, який знаходиться в активному розділі.

Логічний диск, що відформатований в FAT, складається з наступних областей (рисунок 4.3.1):

#### ✔ **завантажувальний сектор**;

✔ **основна FAT-таблиця**, що містить інформацію про розміщення файлів і каталогів на диску;

### ✔ **копія FAT-таблиці**;

- ✔ **кореневий каталог** фіксована область (16 Кбайт для жорсткого диска), що дозволяє зберігати 512 записів про файли і каталоги (кожен запис складається з 32 байтів);
	- ✔ **область даних** для розміщення усіх файлів і каталогів, окрім кореневого каталогу.

Перші два записи FAT зарезервовано і містять інформацію про саму FAT, усі інші вказують на відповідні кластери диска.

Розмір FAT-таблиці визначається кількістю кластерів. Розрядність індексного покажчика FAT-таблиці має бути такою, щоб можна було задати максимальний

 $\bigcap$ 

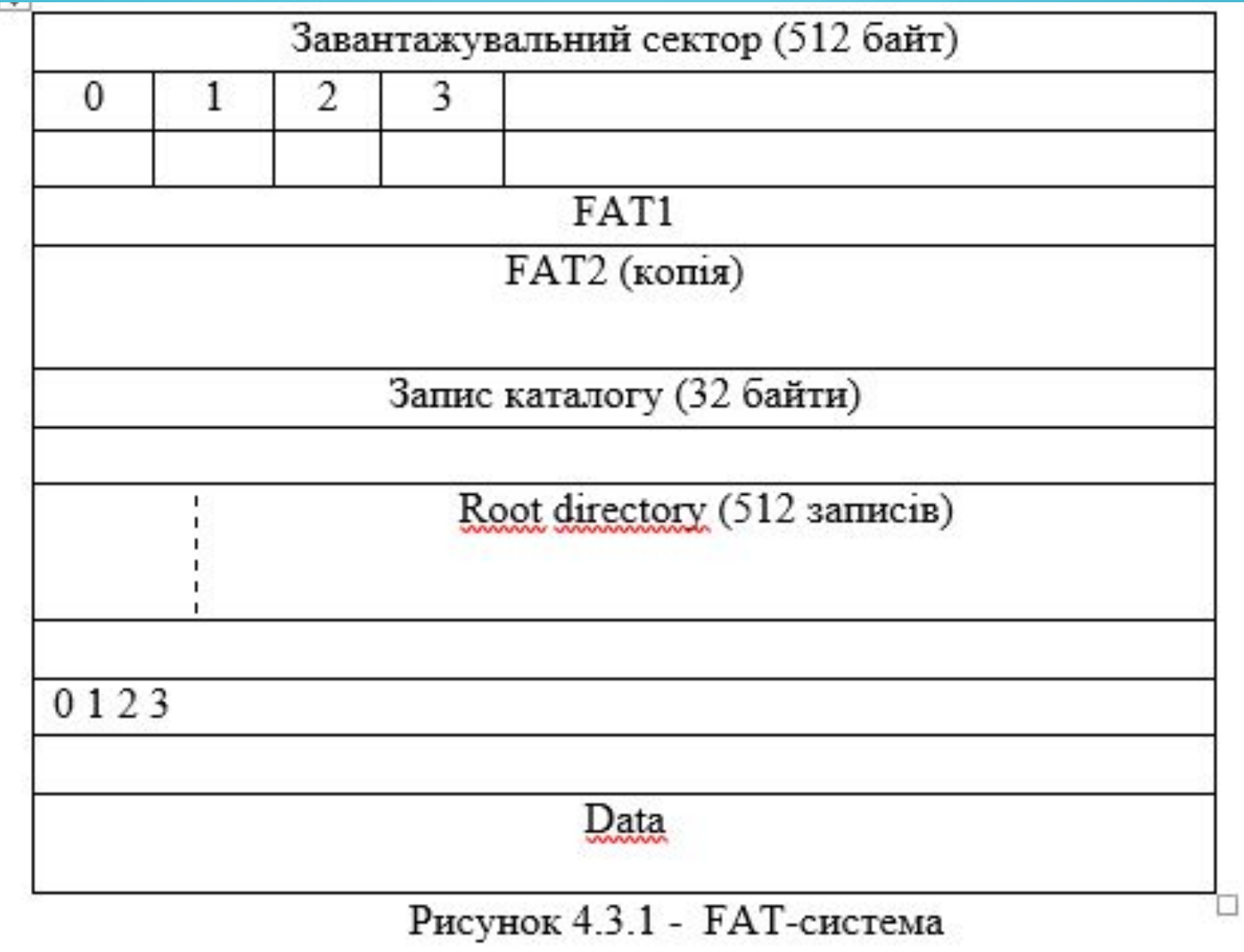

 $\overline{O}$ 

 $\bigcap$ 

 $\bigcap$ 

100

 $\bigcirc$ 

 $\subset$ 

Відповідно до розрядності дискового покажчика існують декілька різновидів FAT: **FAT12, FAT16, FAT32** (відповідно 212, 216 і 2<sup>32</sup> кластерів) та **exFAT**. На усіх дискетах застосовується FAT 12, на жорстких дисках до 512 Мбайт - FAT16, на жорстких дисках, що мають велику ємність при використанні Windows, - FAT 32 (взагалі розмір кластера може бути від 1 до 128 секторів або від 512 байт до 64 Кбайт). Максимальний розмір розділу FAT16 обмежений об'ємом 4 Гбайт (2<sup>16</sup> = 65536 кластерів по 64 Кбайт). Максимальний розмір розділу FAT 32 практично не обмежений ( $2^{32}$  кластерів по 32 Кбайт).

**exFAT**, іноді називається **FAT64** - файлова система, призначена головним чином для флеш-накопичувачів.

За копією FAT-таблиці слідує кореневий каталог - база даних, що містить інформацію про записані на диску дані. Кожен запис в ній має довжину 32 байти і містить усю інформацію про файл, яку має в розпорядженні операційна система.

У кореневому каталозі є записи не лише про файли, але і підкаталоги. Ці записи мають таку саму структуру, що і записи кореневого каталогу. Ознака підкаталогів вказується в атрибутах файлу, тобто можна вважати, що підкаталог - це спеціальний <u>́</u>эайл

Файлові системи FAT 12 і FAT16 оперують з іменами файлів, складені за схемою 8.3 (ім'я, розширення). У Windows 95 з появою 32-розрядної віртуальною FAT - VFAT (Virtual file allocation table) підтримуються імена завдовжки 255 символів. Для забезпечення зворотної сумісності ОС створює його псевдонім, що задовольняє стандарту 8.3. Робиться це таким чином:

а) перші 3 символи після останньої точки в довгому імені файлу стають розширенням псевдоніма.

б) перші шість символів довгого імені файлу, за винятком пропусків, які ігноруються, перетворяться в символи верхнього регістра і стають шістьма символами стандартного імені файлу. Неприпустимі символи, які можуть використовуватися в Windows 95, перетворяться в символи підкреслення.

в) додаються символи ~1 (сьомий і восьмий) до псевдоніма імені файлу. Якщо перші шість символів декількох файлів одні і ті ж, то додаються символи ~2, ~3 і так далі.

**VFAT** - розширення FAT, що з'явилося в Windows 95. У FAT імена файлів мають формат 8.3 і складаються тільки з символів кодування ASCII. У VFAT була додана підтримка довгих (до 255 символів) імен файлів (англ. Long File Name, LFN), при цьому LFN зберігаються одночасно з іменами у форматі 8.3, ретроспективно званими SFN (англ. Short File Name). LFN нечутливі до регістру при пошуку, проте, на відміну від SFN, які зберігаються в верхньому регістрі, LFN зберігають регістр символів, зазначений при створенні файлу

Як вже відзначалося, вибір типу FAT-системи багато в чому визначається місткістю жорсткого диска. **При використанні FAT16 не можна створити розділ ємністю більш 2-х Гбайт. Для усунення цього обмеження фірма Microsoft розробила FAT 32.** Вона працює як FAT 16, але має відмінність в організації зберігання даних. Уперше FAT 32 була реалізована в Windows 95 OEM Service Release 2 (OSR2).

**Основна перевага FAT 32** - можливість використання 32-розрядних записів замість 16-розрядних, що призводить до збільшення кластерів (замість 2<sup>16</sup> = 65536) до 268 435 456 в розділі. Це значення в Windows 95 OSR2 еквівалентно 2<sup>28</sup>, а не 2<sup>32</sup>, оскільки 4 біта з 32 зарезервовані для інших цілей.

### 2 ХАРАКТЕРИСТИКА ФАЙЛОВИХ СИСТЕМ СІМЕЙСТВА FAT **При роботі в FAT 32 розмір розділу може досягати 2 Tбайт** при кластері розміром 8, 16 або 32 Кбайт. Файлова система може мати  $2^{32}$ кластерів розміром 512 байт, а **розмір одиничного файлу може скласти 4 Гбайт**. **Реально FAT 32 підтримує максимальний розмір тому до 32 Гбайт. Взагалі максимально можливий том - 2 Tбайт при кластері 32 Кбайт.**

Існує важлива відмінність FAT 32 від її попередниць - положення кореневого каталогу: він може розташовуватися в будь-якому місці розділу і мати будь-який розмір. Це забезпечує динамічну зміну розміру розділу.

Файлова система FAT 32 також використовує перевагу двох копій FAT. Як і в FAT 16, в FAT 32 перша копія є основною і періодично копіює дані в додаткову копію FAT. При проблемах з головною копією FAT системи перемикаються в додаткову копію, яка стає головною.

#### **Відмовостійкість системи.**

Оскільки система FAT зберігає дані про файлах і дані про вільне місце на диску в одній таблиці, то операція запису файлу, традиційно складається з двох етапів (додавання займаного блоку до переліку зайнятих і виключення цього ж блоку зі списку вільних), відбувається в FAT в одну дію. Завдяки цьому система FAT має вроджену стійкість до збоїв, тобто збій (наприклад, живлення) в момент здійснення операції читання або запису в більшості випадків не приведе до руйнування файлової системи. Однак в даному випадку мова йде саме про цілісність файлової системи, а не самих файлів.

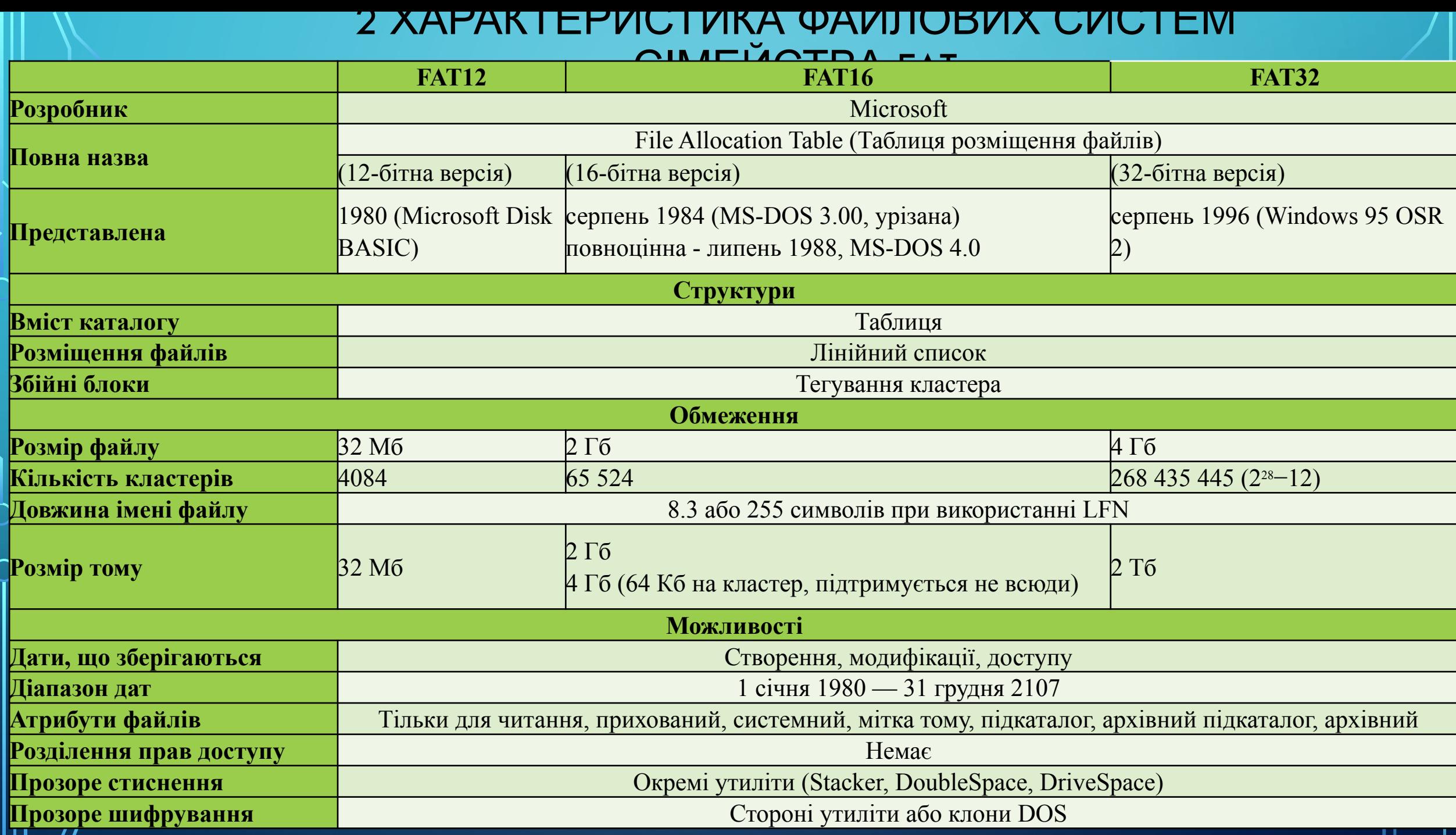

''''

### **УЗАГАЛЬНЕННЯ ВИВЧЕНОГО МАТЕРІАЛУ: Усно дайте відповіді на питання.**

1 Поясніть структуру файлової системи FAT на диску.

 $\bigcap$ 

 $\lambda$   $\sim$ 

- 2 Яку назву має службова структура FAT, що містить список розділів диска і інформацію про розташування завантажувальних секторів відповідних логічних дисків?
- 3 Яку назву має завантажувальний сектор головного розділу диска FAT?
- 4 Яку функцію виконує головний завантажувальний код?
- 5 Яку назву має службова структура FAT, що містить інформацію про номери кластерів, в яких розміщені файли і каталоги на диску?
- 6 Яку назву має службова структура FAT, що призначена для збереження файлів і каталогів диска?
- 7 Який різновид файлової системи FAT призначений для використання на жорстких дисках до 4 Гб?
- 8 Який різновид файлової системи FAT призначений для використання лише на дискетах?

9 Назвіть переваги на недоліки файлової системи FAT.

### **УЗАГАЛЬНЕННЯ ВИВЧЕНОГО МАТЕРІАЛУ: Усно дайте відповіді на питання.**

- Який різновид файлової системи FAT призначений для використання на флеш-накопичувачах?
- Що таке VFAT?
- Які обмеження на максимальний розмір файлу мають FAT12, FAT16, FAT32? Яке обмеження на максимальний розмір розділу диска має FAT32? Чи підтримують файлові системи FAT стиснення та шифрування даних? Чи підтримують файлові системи FAT розмежування прав доступу до даних?

ДОМАШНЄ ЗАВДАННЯ

 $\sum$ 

 $\bigcap$ 

 $\bigcap$ 

 $\wedge$  0

 $\bigcirc$ 

В Moodle пройти Тест до теми 4.3.